|             |                                                                                                    |     | For | mat |   |
|-------------|----------------------------------------------------------------------------------------------------|-----|-----|-----|---|
| Floppy disk | Sec                                                                                                    | ere |     |     |   |
| number      | sta                                                                                                    | ge  |     |     |   |
|             | ma                                                                                                    | irk |     | S   | _ |
| CAD         |                                                                                                    |     |     |     |   |
|             |                                                                                                    |     |     |     |   |
|             |                                                                                                    |     |     |     |   |
|             |                                                                                                    |     |     |     |   |
|             |                                                                                                    |     |     |     |   |
|             |                                                                                                    |     |     |     |   |
|             |                                                                                                    |     |     |     |   |
|             | BS-IC24-M-D6EC                                                                                                    |     |     |     |   |
|             |                                                                                                    |     |     |     |   |
|             |                                                                                                    |     |     |     |   |
|             | MEMS inertial measurement unit                                                                                                    |     |     |     |   |
|             |                                                                                                    |     |     |     |   |
|             |                                                                                                    |     |     |     |   |
|             | EX2.900.063SM                                                                                                    |     |     |     |   |
|             |                                                                                                    |     |     |     |   |
|             |                                                                                                    |     |     |     |   |
|             |                                                                                                    |     |     |     |   |
|             |                                                                                                    |     |     |     |   |
|             |                                                                                                    |     |     |     |   |
|             |                                                                                                    |     |     |     |   |
|             |                                                                                                    |     |     |     |   |
|             | •                                                                                                    |     |     |     |   |
|             |                                                                                                    |     |     |     |   |
|             |                                                                                                    |     |     |     |   |
|             |                                                                                                    |     |     |     |   |
|             | · 通过程度   1 表                                                                                                    |     |     |     |   |
|             |                                                                                                    |     |     |     |   |
|             |                                                                                                    |     |     |     |   |
|             | • •                                                                                                    |     |     |     |   |
|             | THIRITITE OF THE PARTY OF THE PARTY OF THE P |     |     |     |   |
|             |                                                                                                    |     |     |     |   |
|             |                                                                                                    |     |     |     |   |
|             |                                                                                                    |     |     |     |   |
|             |                                                                                                    |     |     |     |   |
|             |                                                                                                    |     |     |     |   |
|             |                                                                                                    |     |     |     |   |
|             |                                                                                                    |     |     |     |   |
|             |                                                                                                    |     |     |     |   |
|             |                                                                                                    |     |     |     |   |
|             |                                                                                                    |     |     |     |   |
|             |                                                                                                    |     |     |     |   |
|             |                                                                                                    |     |     |     |   |
|             |                                                                                                    |     |     |     |   |
|             |                                                                                                    |     |     |     |   |
|             |                                                                                                    |     |     |     |   |
|             |                                                                                                    |     |     |     |   |
|             |                                                                                                    |     |     |     |   |

This instruction manual is the main basis for the operation of the BS-IC24-M-D6EC multi-degree of freedom inertial measurement unit.

This instruction manual is mainly based on the "Multi-degree of freedom inertial measurement unit technical agreement" and "Inertial measurement unit and three-axis gyro combination technical conditions".

### 1 Product functions and related technical parameters

#### 1.1 Composition and function

The 1BS-IC24-M-D6EC multi-degree-of-freedom inertial measurement unit is a complete inertial system with a built-in three-axis gyroscope, a three-axis accelerometer, a three-axis magnetometer and a pressure sensor for measuring the three-axis angle of the carrier parameters such as rate, acceleration, three-axis magnetic field, air pressure, etc., output data after error compensation (including temperature compensation, installation misalignment angle compensation, nonlinear compensation, etc.) according to the communication protocol through SPI or URA T.

### 1.2 The main technical parameters

Table 1-1 Technical parameters

|      | parameter                                          | Test Conditions                 | Minimum value | Typical value | Maximum | unit |
|------|----------------------------------------------------|---------------------------------|---------------|---------------|---------|------|
|      | Dynamic measuring range                            | Configurable (maximum ± 1000)   | ±300          | ±450          | ±1000   | °/s  |
|      | Zero bias instability                              | Allan variance, better than     |               | 5             |         | °/h  |
|      | Zero bias stability                                | 1s smooth, rms, better than     |               | 30            |         | °/h  |
| Gyro | Zero bias over<br>the full<br>temperature<br>range | -40 °C ~ 85 °C, 10s smooth, rms |               | 0.03          |         | °/s  |
|      | Random walk                                        | 16                              |               | 0.26          |         | °/√h |
|      | Zero bias repeatability                            | 16                              |               | 100           |         | °/h  |
|      | Output noise                                       | No filtering, rms               |               | 0.135         |         | °/S  |
|      | Scale factor repeatability                         | 16                              |               | 0.1           |         | %    |
|      | Scale factor nonlinearity                          | FS=450 °/s                      |               | 0.01          |         | %FS  |

|      |            |    |            | BS-IC24-M-D6EC  | EX2.900.063SM |
|------|------------|----|------------|-----------------|---------------|
|      |            |    |            |                 |               |
| mark | Change ord | er | Signature, | Total 22 Page 2 |               |

|             | parameter                                          | Test Conditions                 | Minimum<br>value | Typical value        | Maximum  | unit      |
|-------------|----------------------------------------------------|---------------------------------|------------------|----------------------|----------|-----------|
|             | Bandwidth (-3dB)                                   |                                 |                  | 330                  |          | Hz        |
|             | Cross coupling                                     |                                 |                  | 0.1                  |          | %         |
|             | Dynamic measuring range                            | Configurable (maximum ± 40)     | ±18              | ±20                  | ±40      | g         |
|             | Zero bias<br>stability                             | Allan variance                  |                  | 0.07                 |          | mg        |
|             | Zero bias over<br>the full<br>temperature<br>range | -40 °C ~ 85 °C, 10s smooth, rms |                  | 5                    |          | mg        |
| Acc         | Random walk                                        | 16                              |                  | 0.029                |          | m/s/√h    |
| ler<br>me   | Zero bias                                          | 16                              |                  | 16                   |          | mg        |
| r           | Output noise                                       | No filtering, rms               |                  | 1                    |          | mg        |
|             | Scale factor repeatability                         | 16                              |                  | 0.1                  |          | %         |
|             | Scale factor nonlinearity                          | FS=10g                          |                  | 0.1                  |          | %FS       |
|             | Bandwidth (-3dB)                                   |                                 |                  | 330                  |          | Hz        |
|             | Cross coupling                                     |                                 |                  | 0.1                  |          | %         |
| Ma<br>net   | measuring range                                    |                                 |                  | ±2.5                 |          | gauss     |
| me          | se Sensitivity                                     |                                 |                  | 0.1                  |          | mgauss/LS |
|             | Nonlinearity                                       |                                 |                  | 0.5                  |          | %FS       |
|             | Pressure range                                     |                                 | 300              |                      | 1100     | mbar      |
| Baı         |                                                    |                                 |                  | $6.1 \times 10^{-7}$ |          | mbar/LSE  |
| me          |                                                    |                                 |                  | 4.5                  |          | mbar      |
| r           | Relative error                                     |                                 |                  | 2.5                  |          | mbar      |
|             | Nonlinearity                                       |                                 |                  | 0.1                  |          | %FS       |
| Con         | <b>3</b> 1                                         | Input clock frequency           |                  |                      | 15       | MHz       |
| n<br>Inte   | 1 way uart                                         | Baud rate                       | 9.6              | 614.4                | 921.6    | kbps      |
| Ele         | ct Voltage                                         | DC                              |                  | 3.3 (or 5) ± 10%     |          | V         |
| cha<br>acte |                                                    |                                 |                  | 0.6                  | 1        | W         |
|             |                                                    | BS                              | -IC24-M-I        | D6EC                 | EX2.900. | 063SM     |
| rk (        | Change order                                       | Signature, T                    | Total 22 Pa      | 2                    |          |           |

|              | parameter              | Test Conditions | Minimum value | Typical value       | Maximum | unit |
|--------------|------------------------|-----------------|---------------|---------------------|---------|------|
| istics       | Ripple                 | P-P             |               |                     | 100     | mV   |
|              | weight                 |                 |               | 48±2                |         | g    |
| II           | Operating temperature  | Scalable        | -40           |                     | 85      | °C   |
| Use<br>envir | storage<br>temperature |                 | -55           |                     | 85      | °C   |
| ent          | vibration              |                 |               | 10~2000Hz,<br>6.06g |         |      |
|              | Shock                  |                 |               | 5000g, 0.1ms        |         |      |

#### 2 Structural features and electrical connections

The outline of BS-IC24-M-D6EC multi-degree of freedom inertial measurement unit is shown in Figure 2-1.

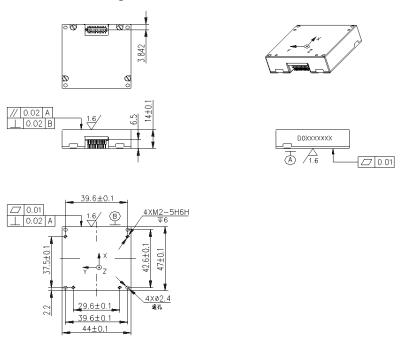

Figure 2-1 Product outline drawing

In the picture, "BS-IC24-M-D6EC" is the product code, and "D0xxxxxxx" is the product number.

The product is installed through 4  $\Phi$ 2.4 through holes, and 4 M2 screws (plus elastic pads and flat pads) are used for installation. When the connector is installed, the plug should be connected to the socket.  $\bigcirc$ ,  $A_{\searrow}$   $\bigcirc$ , BIs the installation datum.

It is recommended that the flatness of the mounting surface opposite to the reference surface is not greater than 0.02mm, the perpendicularity is not greater than

| BS-IC24-M-D6EC EX2.900.063SM  mark Change order Signature, Total 22 Page 4 |      |        |       |            |                 |               |
|----------------------------------------------------------------------------|------|--------|-------|------------|-----------------|---------------|
| mark Change order Signature, Total 22 Page 4                               |      |        |       |            | BS-IC24-M-D6EC  | EX2.900.063SM |
| mark Change order Signature, Total 22 Page 4                               |      |        |       |            |                 |               |
|                                                                            | mark | Change | order | Signature, | Total 22 Page 4 |               |

0.04mm, and the surface roughness is not greater than 0.8µm.

The connector type of the product and the external connection is FTMH-112-02-H-DH, and the docking connector of the product is Samtec P / N CLM-112-02-GDA. For the contact configuration diagram of the product, see 2-, 2 and the contact definition table 2-1.

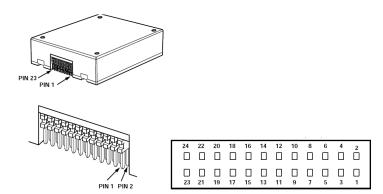

Figure 2-2 Product contact configuration diagram

Table 2-1 Product contact allocation

| Pin number | name      | Types of | description                            |
|------------|-----------|----------|----------------------------------------|
| 10, 11, 12 | VDD       | power    |                                        |
| 10, 11, 12 | VDD       | supply   |                                        |
| 13, 14, 15 | GND       | power    |                                        |
| 13, 14, 13 | GND       | supply   |                                        |
| 7          | DIO1      | input    |                                        |
| /          | DIOI      | Output   |                                        |
| 9          | DIO2      | input    |                                        |
| 9          | DIO2      | Output   | Universal IO, configurable             |
| 1          | DIO3      | input    | Oniversal 10, configuration            |
| 1          | DIOS      | Output   |                                        |
| 2          | DIO4      | input    |                                        |
| <i>L</i>   | D104      | Output   |                                        |
| 3          | SPI-CLK   | input    |                                        |
| 3          | SI I-CLK  | Output   |                                        |
| 4          | SPI-MISO  | input    |                                        |
|            | Si i-wiso | Output   | SPI slave mode                         |
| 5          | SPI-MOSI  | input    | Si i siave mode                        |
| 3          | 31 I-WO31 | Output   |                                        |
| 6          | SPI-/CS   | input    |                                        |
| O          | SF1-/CS   | Output   |                                        |
| 19         | UART-TXD  | Output   | UART, baud rate can be configured, the |
| 21         | UART-RXD  | Input    | default is 614400bps                   |
| 18         | CAN-T     | Output   | CAN protocol TTI (± 2.2v) level        |
| 20         | CAN-R     | Input    | CAN protocol, TTL (+ 3.3v) level       |

|      |        |       |            | BS-IC24-M-D6EC  | EX2.900.063SM |
|------|--------|-------|------------|-----------------|---------------|
|      |        |       |            |                 |               |
| mark | Change | order | Signature, | Total 22 Page 5 |               |

| 8     | RST    | Input           | Reset            |
|-------|--------|-----------------|------------------|
| 23    | VDDRTC | power<br>supply |                  |
| other | NC     | spare           | Factory reserved |

## 3 Spatial coordinate system

### 3.1 Right-hand rule principle one

The product contains three axial spatial coordinate systems, namely X, Y and Z, as shown in Figure 3-1.

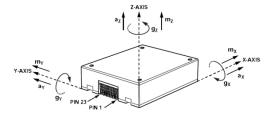

Figure 3-1 Product space coordinate system

The installation of the product must match the axis of the coordinate system, otherwise the measured angular velocity data is inaccurate. Following the "Right Hand Rule 1", you can quickly assign and determine the axis of the coordinate system. Extend your right hand and spread your thumb and index finger With the middle finger, the direction of the thumb is the X axis, the direction of the index finger is the Y axis, and the direction of the middle finger is the Z axis, as shown in Figure 3-2.

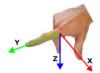

Figure 3-2 Right-hand rule principle one

## 3.2 Right-hand rule principle two

The three-degree of freedom gyroscope in the inertial group can measure the angular velocity in three directions. Following the 'right hand rule principle two', you can quickly determine the angular velocity direction of the axis of rotation of the coordinate axis. The direction is the axial direction, and the direction in which the other

|      |             |              | BS-IC24-M-D6EC  | EX2.900.063SM |
|------|-------------|--------------|-----------------|---------------|
|      |             |              |                 |               |
| mark | Change orde | r Signature, | Total 22 Page 6 |               |

four fingers are bent is the direction of the angular velocity of the axial rotation of the thumb, as shown in Figure 3-3.

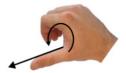

Figure 3-3 Right-hand rule principle two

#### 4 Communication interface

## 4.1 SPI communication

The IMU communication uses a 4-wire SPI standard interface, the product's internal data refresh frequency is up to 2.4KHz, and the communication baud rate is up to 15Mbps.

## 4.1.1 Timing specifications

Unless otherwise stated,  $TC = 25 \,^{\circ} \,^{\circ} \,$ 

Table 4-1 Product timing requirements

| parameter                         | Explanation                                            |         | Normal mode |         | unit |
|-----------------------------------|--------------------------------------------------------|---------|-------------|---------|------|
|                                   |                                                        | Minimum | Typical     | Maximum |      |
|                                   |                                                        | value   | value       |         |      |
| $f_{SCLK}$                        | Serial clock                                           | 0.01    |             | 15      | MHz  |
| $t_{STALL}$                       | Stall period between data                              | 20      |             |         | μs   |
| $t_{CLS}$                         | Serial clock low period                                | 31      |             |         | ns   |
| t <sub>CHS</sub>                  | Serial clock high period                               | 31      |             |         | ns   |
| $t_{CS}$                          | Chip select to clock edge                              | 32      |             |         | ns   |
| $t_{\rm DAV}$                     | DOUT valid time after SCLK edge                        |         |             | 10      | ns   |
| $t_{ m DSU}$                      | DIN settling time<br>before the rising<br>edge of SCLK | 2       |             |         | ns   |
| t <sub>DHD</sub>                  | DIN hold time<br>after rising edge of<br>SCLK          | 2       |             |         | ns   |
| $t_{\mathrm{DR}},t_{\mathrm{DF}}$ | DOUT rise / fall<br>time, _load 100 pF                 |         | 3           | 8       | ns   |
| t <sub>DSOE</sub>                 | CS set to valid data output                            | 0       |             | 11      | ns   |

|      |        |       |            | BS-IC24-M-D6EC  | EX2.900.063SM |
|------|--------|-------|------------|-----------------|---------------|
|      |        |       |            |                 |               |
| mark | Change | order | Signature, | Total 22 Page 7 |               |

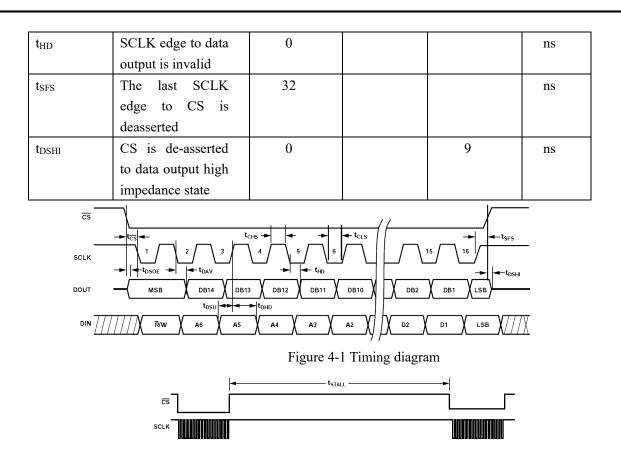

Figure 4-2 Stop time and data rate

# 4.1.2 Data register address mapping

The user register memory map data definition is shown in Table 4-2.

Table 4-2 User register memory map data

| name       | R/W | PAGE I | address | defaul | Register description                   |
|------------|-----|--------|---------|--------|----------------------------------------|
|            | -4  | D      |         | t      | <b>g</b>                               |
| PAGE_ID    | R/W | 0x00   | 0x00    | 0x00   | Page identification                    |
| TEMP_OUT   | R   | 0x00   | 0x0E    | N/A    | temperature                            |
| X_GYRO_LOW | R   | 0x00   | 0x10    | N/A    | X axis gyroscope output, low word      |
| X_GYRO_OUT | R   | 0x00   | 0x12    | N/A    | X axis gyroscope output, high word     |
| Y_GYRO_LOW | R   | 0x00   | 0x14    | N/A    | Y axis gyro output, low word           |
| Y_GYRO_OUT | R   | 0x00   | 0x16    | N/A    | Y axis gyro output, high word          |
| Z_GYRO_LOW | R   | 0x00   | 0x18    | N/A    | Z axis gyroscope output, low word      |
| Z_GYRO_OUT | R   | 0x00   | 0x1A    | N/A    | Z-axis gyroscope output, high-order    |
|            |     |        |         |        | word                                   |
| X_ACCL_LOW | R   | 0x00   | 0x1C    | N/A    | x-axis accelerometer output, low word  |
| X_ACCL_OUT | R   | 0x00   | 0x1E    | N/A    | x-axis accelerometer output, high word |
| Y_ACCL_LOW | R   | 0x00   | 0x20    | N/A    | Y-axis accelerometer output, low word  |
| Y_ACCL_OUT | R   | 0x00   | 0x22    | N/A    | Y-axis accelerometer output, high word |
| Z_ACCL_LOW | R   | 0x00   | 0x24    | N/A    | z-axis accelerometer output, low word  |
| Z_ACCL_OUT | R   | 0x00   | 0x26    | N/A    | z-axis accelerometer output, high word |
| X_MAGN_OUT | R   | 0x00   | 0x28    | N/A    | x-axis magnetometer output, high word  |

|      |        |       |            | BS-IC24-M-D6EC  | EX2.900.063SM |
|------|--------|-------|------------|-----------------|---------------|
|      |        |       |            |                 |               |
| mark | Change | order | Signature, | Total 22 Page 8 |               |
|      |        |       |            |                 |               |

| Y_MAGN_OUT | R | 0x00 | 0x2A | N/A | Y axis magnetometer output, high word |  |  |
|------------|---|------|------|-----|---------------------------------------|--|--|
| Z_MAGN_OUT | R | 0x00 | 0x2C | N/A | Z axis magnetometer output, high word |  |  |
| BAROM_LOW  | R | 0x00 | 0x2E | N/A | Barometer output, low word            |  |  |
| BAROM_OUT  | R | 0x00 | 0x30 | N/A | Barometer output, high word           |  |  |

## 4.1.3 SPI communication and configuration

A single register read operation requires two 16-bit SPI cycles. In the first cycle, use the bit allocation function in Figure 4-3 to request to read the contents of a register; in the second cycle, the register content is output through DOUT. The first bit of the DIN command is 0, and then the high or low address of the register. The last 8 bits are irrelevant bits, but the SPI requires a full 16 SCLK to receive the request. Figure 5 shows two consecutive register read operations, first DIN = 0x1A00, request the contents of the Z\_GYRO\_OUT register, then DIN = 0x1800, request the contents of the Z\_GYRO\_LOW register

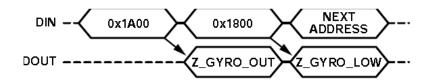

Figure 4-3 SPI read operation example

#### 4.2 UART communication

#### 4.2.1 Data communication protocol

The serial communication protocol is 1 start bit, 8 data bits, 1 stop bit, no parity, baud rate: selectable between  $9600 \sim 614400$ bps (default 614400).

## 4.2.2 Data frame composition format

The data frame format specified in this article is as follows.

Table 4-3 Common format of data frame

| Frame header | Command | Data length | Data content | check  |
|--------------|---------|-------------|--------------|--------|
|              | word    |             |              |        |
| 0x5A,0x5A    | 1 byte  | 1 byte      | N bytes      | 1 byte |

Command word: 1 byte, range  $0x00 \sim 0xFF$ ;

|      |        |       |            | BS-IC24-M-D6EC  | EX2.900.063SM |
|------|--------|-------|------------|-----------------|---------------|
| mark | Change | order | Signature, | Total 22 Page 9 |               |

Data length: 1 byte, length of data content, range  $0 \sim 250$ ;

Data content: The data content is valid data in the instruction, and the length is specified by the data length;

XOR checkout: XOR sum of all bytes of frame header, command word, data length, data content.

#### 4.2.3 Data instructions

## 4.2.3.1 Get data command (1-400Hz)

This command is a response type command, which is sent to the product by the host computer. After the product is correctly received, the data is returned. The commands are shown in Table 4-4.

Table 4-4 Get data instruction

| Data Frame   | Byte<br>number | data     | unit | type of data | Remarks             |
|--------------|----------------|----------|------|--------------|---------------------|
| Frame header | 0              | 0x5a     |      |              |                     |
| Frame neader | 1              | 0x5a     |      |              |                     |
| Command      | 2              | 0x02     |      |              |                     |
| Data length  | 3              | 0x00     |      |              |                     |
| Data content |                | no       |      |              |                     |
| End of frame | 4              | Checksum |      |              | XOR of 0 to 3 bytes |

Example: Send the data acquisition instruction to the product:

#### $[0x5a][0x5a][0x02][0x00][0x02]_{\circ}$

After the product is received, the data is returned. For the format content, see 3.2.3.4.

#### 4.2.3.2 Get status command

This command is a response type command, which is sent to the product by the host computer. After the product is correctly received, it returns to the current state. The command format is shown in Table 4-5.

|      |        |       |            | BS-IC24-M-D6EC   | EX2.900.063SM |
|------|--------|-------|------------|------------------|---------------|
|      |        |       |            |                  |               |
| mark | Change | order | Signature, | Total 22 Page 10 |               |

Table 4-5 Get status command

| Data Frame   | Byte number | data     | unit | type of data | Remarks             |
|--------------|-------------|----------|------|--------------|---------------------|
| Frame        | 0           | 0x5a     |      |              |                     |
| header       | 1           | 0x5a     |      |              |                     |
| Command      | 2           | 0x03     |      |              |                     |
| Data length  | 3           | 0x00     |      |              |                     |
| Data content |             | no       |      |              |                     |
| End of frame | 4           | Checksum |      |              | XOR of 0 to 3 bytes |

Example: Send IMU50 to get status command:

#### [0x5a][0x5a][0x03][0x00][0x03].

After receiving the product, it returns to the current state. For the format, see 4.2.3.5.

## 4.2.3.3 Baud rate setting

The command is sent to the product by the host computer, and the product immediately responds whether the reception is accurate. The command format is shown in Table 4-6.

Table 4-6 Baud rate setting instructions

| Data Frame   | Byte<br>number | data                                                           | unit | type of | Remarks |
|--------------|----------------|----------------------------------------------------------------|------|---------|---------|
| Frame        | 0              | 0x5a                                                           |      |         |         |
| header       | 1              | 0x5a                                                           |      |         |         |
| Command      | 2              | 0x06                                                           |      |         |         |
| Data length  | 3              | 0x01                                                           |      |         |         |
| Data content | 4              | 0x00: 9600 bps 0x01: 19200 bps 0x02: 38400 bps 0x03: 57600 bps |      |         |         |

|      |        |       |            | BS-IC24-M-D6EC   | EX2.900.063SM |
|------|--------|-------|------------|------------------|---------------|
|      |        |       |            |                  |               |
| mark | Change | order | Signature, | Total 22 Page 11 |               |

|        |   | 0x04: 115200 bps |  |                     |
|--------|---|------------------|--|---------------------|
|        |   | 0x05: 230400 bps |  |                     |
|        |   | 0x06: 460800 bps |  |                     |
|        |   | 0x07: 614400 bps |  |                     |
| End of | - | Ch l             |  | VOD -50 to 4 loates |
| frame  | 5 | Checksum         |  | XOR of 0 to 4 bytes |

Example: Send a command to the product to set the baud rate to 9600.

#### [0x5a][0x5a][0x06][0x01][0x00][0x07].

After the product receives the command to set the baud rate, it immediately returns the response command and writes the configuration to the Flash. The next time the product is powered on again, it is the current configuration baud rate.

## 4.2.3.4 Data output

This command is issued by the product to the host computer, which is the response after the host computer sends a request to obtain data. The high byte of data transmission is first, and the command format is shown in Table 4-7.

Table 4-7 Data output instructions

| Data Frame   | Byte number | data              | unit | type of data | Remarks |
|--------------|-------------|-------------------|------|--------------|---------|
| Frame        | 0           | 0x5a              |      |              |         |
| header       | 1           | 0x5a              |      |              |         |
| Command      | 2           | 0x02              |      |              |         |
| Data length  | 3           | 0x28              |      |              |         |
|              | 4~7         | X-axis gyro       | °/s  | float        |         |
|              | 8~11        | Y-axis gyro       | °/s  | float        |         |
| Data content | 12~15       | Z-axis gyro       | °/s  | float        |         |
| Data content | 16~19       | X-axis plus table | g    | float        |         |
|              | 20~23       | Y-axis plus table | g    | float        |         |
|              | 24~27       | Z-axis plus table | g    | float        |         |

|      |        |       |            | BS-IC24-M-D6EC   | EX2.900.063SM |
|------|--------|-------|------------|------------------|---------------|
|      |        |       |            |                  |               |
| mark | Change | order | Signature, | Total 22 Page 12 |               |

|              | 28~29 | Heading             | mil    | short | LSB: 0.1mil    |
|--------------|-------|---------------------|--------|-------|----------------|
|              | 30~31 | Pitch angle         | mil    | short | LSB: 0.1mil    |
|              | 32~33 | Roll angle          | mil    | short | LSB: 0.1mil    |
|              | 34~35 | temperature         | °C     | short | LSB: 0.1°C     |
|              | 36~37 | Barometer           | mbar   | short | LSB: 0.04mbar  |
|              | 38~39 | X-axis magnetometer | mgauss | short | LSB: 0.1mgauss |
|              | 40~41 | Y-axis magnetometer | mgauss | short | LSB: 0.1mgauss |
|              | 42~43 | Z-axis magnetometer | mgauss | short | LSB: 0.1mgauss |
| End of frame | 44    | check               |        |       | XOR and        |

# 4.2.3.5 Status information output

This command is issued by the product to the host computer, which is the response after the host computer sends the request to obtain the status. The command format is shown in Table 4-8.

Table 4-8 Status information output instructions

| Data<br>Frame   | Byte<br>number | data                  | unit | type<br>of<br>data | Remarks |
|-----------------|----------------|-----------------------|------|--------------------|---------|
| Frame           | 0              | 0x5a                  |      |                    |         |
| header          | 1              | 0x5a                  |      |                    |         |
| Command<br>word | 2              | 0x03                  |      |                    |         |
| Data<br>length  | 3              | 0x0c                  |      |                    |         |
|                 | 4~7            | Identification Number |      | int                |         |
|                 | 8~9            | Lever arm size X      | 0.1m | Short              | 0.1m    |
|                 | 10~11          | Lever arm size Y      | 0.1m | Short              | 0.1m    |
|                 | 12~13          | Lever arm size Z      | 0.1m | Short              | 0.1m    |
|                 | 14             | Status indicator      |      |                    |         |

|      |        |       |            | BS-IC24-M-D6EC   | EX2.900.063SM |
|------|--------|-------|------------|------------------|---------------|
| mark | Change | order | Signature, | Total 22 Page 13 |               |

|            |    | Bit0: 0 Heading angle binding succeeded, 1       |         |
|------------|----|--------------------------------------------------|---------|
|            |    | heading angle binding failed                     |         |
|            |    | Bit1: 0 The pitch binding is successful, 1 pitch |         |
|            |    | binding fails                                    |         |
|            |    | Bit2: 0 Rolling angle binding is successful, 1   |         |
|            |    | Rolling angle binding fails                      |         |
|            |    | Bit3: 0 X lever arm binding is successful, 1X    |         |
|            |    | lever arm binding fails                          |         |
|            |    | Bit4: 0 Y-arm binding is successful, 1Y-arm      |         |
|            |    | binding fails                                    |         |
|            |    | Bit5: 0 Z-arm binding is successful, 1Z-arm      |         |
|            |    | binding fails                                    |         |
|            |    | Bit6: 0 Current magnetic calibration succeeds,   |         |
|            |    | 1 Current magnetic calibration fails             |         |
|            |    | Bit7: reserved                                   |         |
| error code | 15 | 1: fault; 0: normal                              |         |
| End of     | 16 | J 1                                              | VOD     |
| frame      | 16 | check                                            | XOR and |

# 4.2.3.6 Baud rate setting response command

After receiving the baud rate setting command from the host computer, the product immediately returns the response command, see Table 4-9 for details.

Table 4-9 Baud rate setting response command

| Data Frame  | Byte<br>number | data | unit | type of | Remarks |
|-------------|----------------|------|------|---------|---------|
| Frame       | 0              | 0x5a |      |         |         |
| header      | 1              | 0x5a |      |         |         |
| Command     | 2              | 0x06 |      |         |         |
| Data length | 3              | 0x01 |      |         |         |

| BS-IC24-M-D6EC EX2.900.063SM                  | 0.063SM | EX2.900.063SM | BS-IC24-M-D6EC   |            |       |        |      |  |
|-----------------------------------------------|---------|---------------|------------------|------------|-------|--------|------|--|
|                                               |         |               |                  |            |       |        |      |  |
| mark Change order Signature, Total 22 Page 14 |         |               | Total 22 Page 14 | Signature, | order | Change | mark |  |

|              |   | 0x00: 9600 bps   |  |                     |
|--------------|---|------------------|--|---------------------|
|              |   | 0x01: 19200 bps  |  |                     |
|              |   | 0x02: 38400 bps  |  |                     |
| Data content | 4 | 0x03: 57600 bps  |  |                     |
| Data content | 4 | 0x04: 115200 bps |  |                     |
|              |   | 0x05: 230400 bps |  |                     |
|              |   | 0x06: 460800 bps |  |                     |
|              |   | 0x07: 614400 bps |  |                     |
| End of       |   | Cl. 1            |  | WOD CO. Al.         |
| frame        | 5 | Checksum         |  | XOR of 0 to 4 bytes |

After the product sends a return command, the new baud rate will take effect immediately, and the configuration will be written to Flash. The next time the product is powered on again, it will be the current configuration baud rate.

#### 5 SPI data register

After the BS-IC24-M-D6EC startup process, the PAGE\_ID register value is 0x0000, and page 0 is set as the valid page for SPI access. Page 0 includes output data and product identification registers.

#### 5.1 Inertial sensor data format

The output data registers of the gyroscope, accelerometer, angle change, speed change, and barometer use a 32-bit two's complement format. Each output uses two registers to support this resolution. Figure 5-1 illustrates by example The role of various inertial measurements. In this example, X\_GYRO\_Out is the most significant word (upper 16 bits) and X\_GYRO\_Low is the least significant word (lower 16 bits). In many cases, only the most significant word register can provide sufficient resolution Rate to reflect key performance indicators.

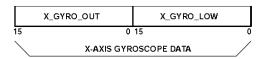

Figure 5-1 Gyro data output example

## 5.2 Gyroscope

The main registers used for gyroscope measurements use the X\_GYRO\_Out format (see Table 5-1, Table 5-2, and Table 5-3). When processing the data in these

|      |        |       |            | BS-IC24-M-D6EC   | EX2.900.063SM |
|------|--------|-------|------------|------------------|---------------|
|      |        |       |            |                  |               |
| mark | Change | order | Signature, | Total 22 Page 15 |               |

registers, use the 16-bit twos complement data format. Table 5-4 gives An example of X\_GYRO\_Out digital encoding is given.

Table 5-1  $X_GYRO_OUT$  (page 0, base address = 0x12)

| Bit    | Explanation                                                                                                |
|--------|----------------------------------------------------------------------------------------------------|
| [15:0] | X-axis gyroscope data; two's complement, $\pm$ 450 ° / sec range, 0 ° / sec = 0x0000, 1 LSB = 0.02 ° / sec |

#### Table 5-2 Y GYRO OUT (page 0, base address = 0x16)

| Bit    | Explanation                                                                               |
|--------|-------------------------------------------------------------------------------------------|
| [15:0] | Y-axis gyroscope data; two's complement, $\pm$ 450 $^{\circ}$ / sec range, 0 $^{\circ}$ / |
|        | $sec = 0x0000, 1 LSB = 0.02 \circ / sec$                                                  |

#### Table 5-3 Z\_GYRO\_OUT (page 0, base address = 0x1A)

| Bit    | Explanation                                                                                                    |
|--------|----------------------------------------------------------------------------------------------------|
| [15:0] | Z-axis gyroscope data; two's complement, $\pm$ 450 $^{\circ}$ / sec range, 0 $^{\circ}$ / sec = 0x0000, 1 LSB = 0.02 $^{\circ}$ / sec |

#### Table 5-4 X\_GYRO\_OUT data format example

| Spin rate  | Decimal | Hex    | Binary              |
|------------|---------|--------|---------------------|
| +450°/sec  | +22,500 | 0x57E4 | 0101 0111 1110 0100 |
| +0.04/sec  | +2      | 0x0002 | 0000 0000 0000 0010 |
| +0.02°/sec | +1      | 0x0001 | 0000 0000 0000 0001 |
| 0°/sec     | 0       | 0x0000 | 0000 0000 0000 0000 |
| -0.02°/sec | -1      | 0xFFFF | 1111 1111 1111 1111 |
| -0.04°/sec | -2      | 0xFFFE | 1111 1111 1111 1110 |
| -450°/sec  | -22,500 | 0xA81C | 1010 1000 0001 1100 |

Registers using the X\_GYRO\_Low naming format are used to improve the resolution of gyroscope measurements (see Table 5-5, Table 5-6, and Table 5-7). The weight of MSB is  $0.01 \,^{\circ}$  / sec, and the weight of subsequent bits is the previous ½.

Table 5-5 X GYRO LOW (page 0, base address = 0x10)

| Bit    | Explanation                                       |
|--------|---------------------------------------------------|
| [15:0] | X-axis gyroscope data; additional resolution bits |

#### Table 5-6 Y\_GYRO\_LOW (page 0, base address = 0x14)

| Bit    | Explanation                                       |
|--------|---------------------------------------------------|
| [15:0] | Y-axis gyroscope data; additional resolution bits |

Table 5-7 Z\_GYRO\_LOW (page 0, base address = 0x18)

|      |        |       |            | BS-IC24-M-D6EC   | EX2.900.063SM |
|------|--------|-------|------------|------------------|---------------|
|      |        |       |            |                  |               |
| mark | Change | order | Signature, | Total 22 Page 16 |               |
|      |        |       |            |                  |               |

| Bit    | Explanation                                       |
|--------|---------------------------------------------------|
| [15:0] | Z-axis gyroscope data; additional resolution bits |

#### 5.3 Accelerometer

The main registers used for accelerometer measurement use the X\_ACCL\_OUT format (see Table 5-8, Table 5-9, and Table 5-10). When processing the data in these registers, use the 16-bit twos complement data format. An example of X\_ACCL\_OUT digital encoding is given.

Table 5-8  $X_ACCL_OUT$  (page 0, base address = 0x1E)

| Bit    | Explanation                                                      |
|--------|------------------------------------------------------------------|
| [15:0] | X-axis accelerometer data; two's complement, ± 18 g range, 0 g = |
|        | 0x0000, 1 LSB = $0.8  mg$                                        |

Table 5-9 Y ACCL OUT (page 0, base address = 0x22)

| Bit    | Explanation                                                                                      |
|--------|--------------------------------------------------------------------------------------------------|
| [15:0] | Y-axis accelerometer data; two's complement, $\pm$ 18 g range, 0 g = $0x0000$ , 1 LSB = $0.8$ mg |

Table 5-10 Z\_ACCL\_OUT (page 0, base address = 0x26)

| Bit    | Explanation                                                      |
|--------|------------------------------------------------------------------|
| [15:0] | Z-axis accelerometer data; two's complement, ± 18 g range, 0 g = |
|        | 0x0000, 1 LSB = $0.8  mg$                                        |

Table 5-11 Example of X\_ACCL\_OUT data format

| Acceleration | Decimal | Hex    | Binary              |
|--------------|---------|--------|---------------------|
| +18g         | +22,500 | 0x57E4 | 0101 0111 1110 0100 |
| +1.6mg       | +2      | 0x0002 | 0000 0000 0000 0010 |
| +0.8mg       | +1      | 0x0001 | 0000 0000 0000 0001 |
| 0 mg         | 0       | 0x0000 | 0000 0000 0000 0000 |
| -0.8mg       | -1      | 0xFFFF | 1111 1111 1111 1111 |
| -1.6mg       | -2      | 0xFFFE | 1111 1111 1111 1110 |
| -18g         | -22,500 | 0xA81C | 1010 1000 0001 1100 |

Registers using the X\_ACCL\_LOW naming format are used to improve the resolution of accelerometer measurements (see Table 5-12, Table 5-13, and Table 5-14). The weight of the MSB is 0.4 mg, and the weight of subsequent bits is 1/2 of the previous bit.

Table 5-12  $X_ACCL_LOW$  (page 0, base address = 0x1C)

| Bit | Explanation |
|-----|-------------|
|-----|-------------|

|      |        |       |            | BS-IC24-M-D6EC   | EX2.900.063SM |
|------|--------|-------|------------|------------------|---------------|
|      |        |       |            |                  |               |
| mark | Change | order | Signature, | Total 22 Page 17 |               |

| [15:0] x-axis accelerometer data; additional resolution bits  Table 5-13 Y_ACCL_LOW (page 0, base address = 0x20  Bit Explanation  [15:0] x-axis accelerometer data; additional resolution bits  Table 5-14 Z_ACCL_LOW (page 0, base address = 0x24  Bit Explanation  [15:0] x-axis accelerometer data; additional resolution bits  5.4 Magnetometer  The main registers used for magnetometer measurement use the format. When processing the data in these registers, the 16-bit two | )                  |  |  |  |
|----------------------------------------------------------------------------------------------------|--------------------|--|--|--|
| Bit Explanation  [15:0] x-axis accelerometer data; additional resolution bits  Table 5-14 Z_ACCL_LOW (page 0, base address = 0x24  Bit Explanation  [15:0] x-axis accelerometer data; additional resolution bits  5.4 Magnetometer  The main registers used for magnetometer measurement use the                                                                                                    | )                  |  |  |  |
| [15:0] x-axis accelerometer data; additional resolution bits  Table 5-14 Z_ACCL_LOW (page 0, base address = 0x24  Bit Explanation  [15:0] x-axis accelerometer data; additional resolution bits  5.4 Magnetometer  The main registers used for magnetometer measurement use the                                                                                                    |                    |  |  |  |
| Table 5-14 Z_ACCL_LOW (page 0, base address = 0x24  Bit Explanation  [15:0] x-axis accelerometer data; additional resolution bits  5.4 Magnetometer  The main registers used for magnetometer measurement use the                                                                                                    |                    |  |  |  |
| Bit Explanation  [15:0] x-axis accelerometer data; additional resolution bits  5.4 Magnetometer  The main registers used for magnetometer measurement use the                                                                                                    |                    |  |  |  |
| [15:0] x-axis accelerometer data; additional resolution bits  5.4 Magnetometer  The main registers used for magnetometer measurement use the                                                                                                    | )                  |  |  |  |
| 5.4 Magnetometer  The main registers used for magnetometer measurement use the                                                                                                    |                    |  |  |  |
| The main registers used for magnetometer measurement use th                                                                                                    |                    |  |  |  |
| The main registers used for magnetometer measurement use th                                                                                                    |                    |  |  |  |
|                                                                                                    | **                 |  |  |  |
| format. When processing the data in these registers, the 16-bit two                                                                                                    |                    |  |  |  |
| 1                                                                                                    | s complement data  |  |  |  |
| format is used. Table 5-15, Table 5-16, and Table 5-17 give the num                                                                                                    | ber format of eacl |  |  |  |
| register, Table 5-18 gives X_MAGN_OUT digital coding examples.                                                                                                    |                    |  |  |  |
| Table 5-15 X_MAGN_OUT (page 0, base address = 0x28                                                                                                    | 3)                 |  |  |  |
| Bit Explanation                                                                                                    |                    |  |  |  |
| [15:0] X-axis magnetometer data; two's complement, $\pm$ 3.2                                                                                                    | 767 gauss range,   |  |  |  |
| 0 gauss = 0x0000, 1 LSB = 0.1 mgauss                                                                                                    |                    |  |  |  |
| Table 5-16 Y_MAGN_OUT (page 0, base address = 0x2A                                                                                                    | <b>A</b> )         |  |  |  |
| Bit Explanation                                                                                                    | Explanation        |  |  |  |
| [15:0] Y-axis magnetometer data; two's complement, $\pm$ 3.2                                                                                                    | 767 gauss range,   |  |  |  |
| 0  gauss = 0x0000, 1  LSB = 0.1  mgauss                                                                                                    |                    |  |  |  |
| Table 5-17 Z_MAGN_OUT (page 0, base address = 0x2C                                                                                                    | <u> </u>           |  |  |  |
| Bit Explanation                                                                                                    |                    |  |  |  |
| [15:0] Z-axis magnetometer data; two's complement, $\pm$ 3.2' 0 gauss = 0x0000, 1 LSB = 0.1 mgauss                                                                                                    | 767 gauss range,   |  |  |  |
| Table 5-18 Example of X MAGN OUT data format                                                                                                    |                    |  |  |  |
| Magnetic field Decimal Hex Binary                                                                                                    |                    |  |  |  |
| +3.2767 gauss +32767 0x7FFF 0111 1111 1111                                                                                                    | 1111               |  |  |  |
| +0.2 mgauss +2 0x0002 0000 0000 0000                                                                                                    |                    |  |  |  |
| +0.1 mgauss +1 0x0001 0000 0000 0000                                                                                                    | 0 0001             |  |  |  |
| 0 gauss 0 0x0000 0000 0000 0000                                                                                                    | 0000               |  |  |  |
| −0.1 mgauss   −1   0xFFFF   1111 1111 1111                                                                                                    | 1111               |  |  |  |
| -0.2 mgauss   -2   0xFFFE   1111 1111 1111                                                                                                    | 1110               |  |  |  |
| -3.2768 gauss -32768 0x8000 1000 0000 0000                                                                                                    | 0000               |  |  |  |
| ]                                                                                                    |                    |  |  |  |
| <b>-</b>                                                                                                    |                    |  |  |  |
| $\dashv$                                                                                                    |                    |  |  |  |
|                                                                                                    |                    |  |  |  |
|                                                                                                    |                    |  |  |  |
| BS-IC24-M-D6EC                                                                                                    | EX2.900.063S       |  |  |  |
|                                                                                                    | <u></u>            |  |  |  |
|                                                                                                    |                    |  |  |  |

Total 22 Page 18

mark

Change

order

Signature,

#### 5.5 Barometer

The BAROM\_OUT register (see Table 5-19) and the BAROM\_LOW register (see Table 5-20) are used to access barometric pressure data. These two registers together form a 32-bit two's complement format. Some applications can only use BAROM\_OUT. If BAROM\_LOW is required The higher resolution provided is the same as the gyro. The 16-bit twos complement data format is used when processing data from the BAROM\_OUT register only. Table 5-21 provides the digital format of BAROM\_OUT, table 5-21 An example of numeric encoding is given.

Table 5-19 BAROM OUT (page 0, base address = 0x30)

| Bit    | Explanation                                                                              |
|--------|------------------------------------------------------------------------------------------|
| [15:0] | Air pressure; two's complement, $\pm$ 1.31 bar range, 0 bar = 0x0000, 40 $\mu$ bar / LSB |

Table 5-20 Barom\_out data format example

| Air pressure (bar)           | Decimal | Hex    | Binary              |
|------------------------------|---------|--------|---------------------|
| +0.00004 × (2^15-1)          | +32767  | 0x7FFF | 0111 1111 1111 1111 |
| +0.00008                     | +2      | 0x0002 | 0000 0000 0000 0010 |
| +0.00004                     | +1      | 0x0001 | 0000 0000 0000 0001 |
| 0                            | 0       | 0x0000 | 0000 0000 0000 0000 |
| -0.00004                     | -1      | 0xFFFF | 1111 1111 1111 1111 |
| -0.00008                     | -2      | 0xFFFE | 1111 1111 1111 1110 |
| $-0.00004 \times (2^15 - 1)$ | -32768  | 0x8000 | 1000 0000 0000 0000 |

The BAROM\_LOW register is used to improve the resolution of the barometric pressure measurement. The weight of the MSB is 20 \_bar, and the weight of subsequent bits is 1/2 of the previous bit.

Table 5-21 BAROM LOW (page 0, base address = 0x2E)

| Bit    | Explanation                              |
|--------|------------------------------------------|
| [15:0] | Air pressure; additional resolution bits |

#### 5.6 Internal temperature

The TEMP\_OUT register provides internal temperature measurement results for observing the relative temperature change inside the product (see Table 5-22). Table 5-23 gives an example of the digital encoding of TEMP\_OUT. Note that this temperature is higher than the ambient temperature due to self-heating effects.

Table 5-22 TEMP OUT (page 0, base address = 0x0E) bit

|      |        |       |            | BS-IC24-M-D6EC   | EX2.900.063SM |
|------|--------|-------|------------|------------------|---------------|
|      |        |       |            |                  |               |
| mark | Change | order | Signature, | Total 22 Page 19 |               |

| Bit    | Explanation                                                     |
|--------|-----------------------------------------------------------------|
| [15:0] | Temperature data; two's complement, 0.00565 ° C / LSB, 25 ° C = |
|        | 0x0000                                                          |

Table 5-23 temp\_out data format example

| temperature   | Decimal | Hex    | Binary              |
|---------------|---------|--------|---------------------|
| +85           | +10,619 | 0x297B | 0010 1001 0111 1011 |
| +25 + 0.0113  | +2      | 0x0002 | 0000 0000 0000 0010 |
| +25 + 0.00565 | +1      | 0x0001 | 0000 0000 0000 0001 |
| +25           | 0       | 0x0000 | 0000 0000 0000 0000 |
| +25 - 0.00565 | -1      | 0xFFFF | 1111 1111 1111 1111 |
| +25 - 0.0113  | -2      | 0xFFFE | 1111 1111 1111 1110 |
| -40           | -11504  | 0xD310 | 1101 0011 0001 0000 |

# **6 Functional testing**

## 6.1 Wiring method

If the user accesses the data through the SPI port, the connection diagram is shown in Figure 6-1.

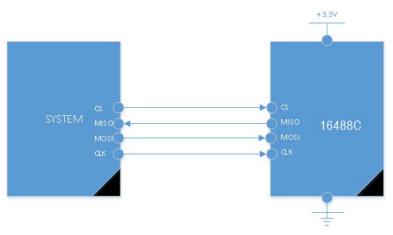

Figure 6-1

If the user can access the data through the UART port, see Figure 6-2 for the connection diagram.

|      |        |       |            | BS-IC24-M-D6EC   | EX2.900.063SM |
|------|--------|-------|------------|------------------|---------------|
|      |        |       |            |                  |               |
| mark | Change | order | Signature, | Total 22 Page 20 |               |

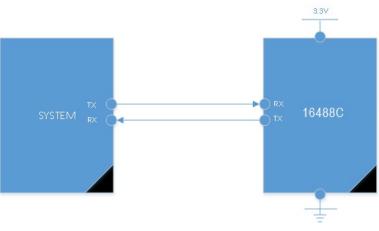

Figure 6-2

#### 6.2 Functional test

The external MCU reads the register data of the BS-IC24-M-D6EC multi-freedom inertial measurement unit through SPI, calculates the parameters of the gyro, accelerometer, magnetic field, and air pressure according to the corresponding method, and verifies the function of the product through various data .

#### 7 Installation and adjustment

The BS-IC24-M-D6EC three-axis gyro combination is installed through four  $\Phi$ 2.4 through holes and is installed with screws. When the connector is installed, the plug should correspond to each pin of the socket, and the product is fixed by screws.

It is recommended that the flatness of the mounting surface opposite to the reference surface is not greater than 0.02mm, the perpendicularity is not greater than 0.04mm, and the surface roughness is not greater than 0.8µm.

#### 8 Operation and maintenance requirements

Before use, the installation position of the system must be checked to ensure correct installation. Carefully check the connection of each signal cable to ensure correct connection.

Before powering on, the values of the cable network contacts and the power supply should be checked, and the polarity of the power supply is prohibited to be reversed.

In use, the system mechanical ground should ensure good grounding.

This product contains precision instruments, and it is forbidden to knock or fall.

This product should be stored in a warehouse with a temperature of  $(15 \sim 35)$  °C, a relative humidity of not more than 75%, and no acid, alkali, corrosive gas, and good

|      |        |       |            | BS-IC24-M-D6EC   | EX2.900.063SM |
|------|--------|-------|------------|------------------|---------------|
|      |        |       |            |                  |               |
| mark | Change | order | Signature, | Total 22 Page 21 |               |

| ventilation.  |                         |                |              |               |
|---------------|-------------------------|----------------|--------------|---------------|
| Appendix A    | Packing list            |                |              |               |
|               | BS-IC24-M-D6            | EC product mat | tching table |               |
| Serial number | Name                    | Quantity       | Unit         | Remarks       |
| 1             | BS-IC24-M-D6EC products | 1              | Station      |               |
| 2             | Product certification   | 1              | Portion      |               |
| 3             | user's Guide            | 1              | Portion      |               |
| 4             | Packing List            | 1              | Portion      |               |
| 5             | Product box             | 1              | Pc           |               |
|               |                         |                |              |               |
|               |                         |                |              |               |
|               | BS-IC2                  | 4-M-D6EC       | E            | EX2.900.063SN |